# **Minutes of Meeting LOFAR Software**

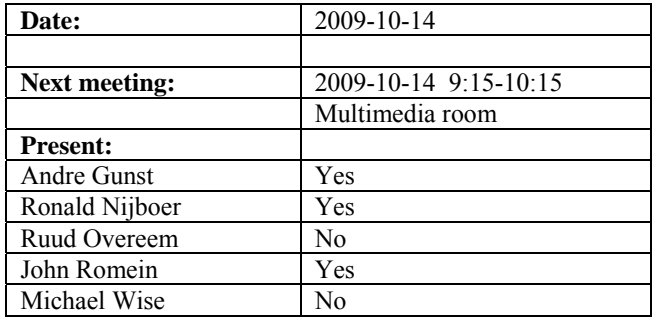

cc: Arnold Meijster, Rob van Nieuwpoort, Arthur Coolen, Jurjen Sluman, Pieter Donker, Chris Broekema, Joris v. Zwieten, Marcel Loose, Adriaan Renting, Ger van Diepen, Michiel v. Haarlem, Jan Reitsma, Ger de Bruyn, Arno Schoenmaker, Hanno Holties, Corina Vogt, Jan Noordam, Joe Masters, Lars Bähren, Dion Kant, Johan Hamaker, Sven Duscha, Jan-David Mol, Teun Grit, Alwin de Jong, Frank Breitling.

#### *Remarks previous minutes*

• First bullet in station section (Stefan): a projection to zenith is a baseline restriction and certainly usable.

#### *Announcements*

- Currently there is polarization busy week. Next week there is an imaging busy week again.
- All VLANs of Effelsberg are now defined on the whole link.
- Pieter and Henri have been in Effelsberg to upgrade the TBBs, validate the HBA antennas, install an environment controller and install a new LCU.

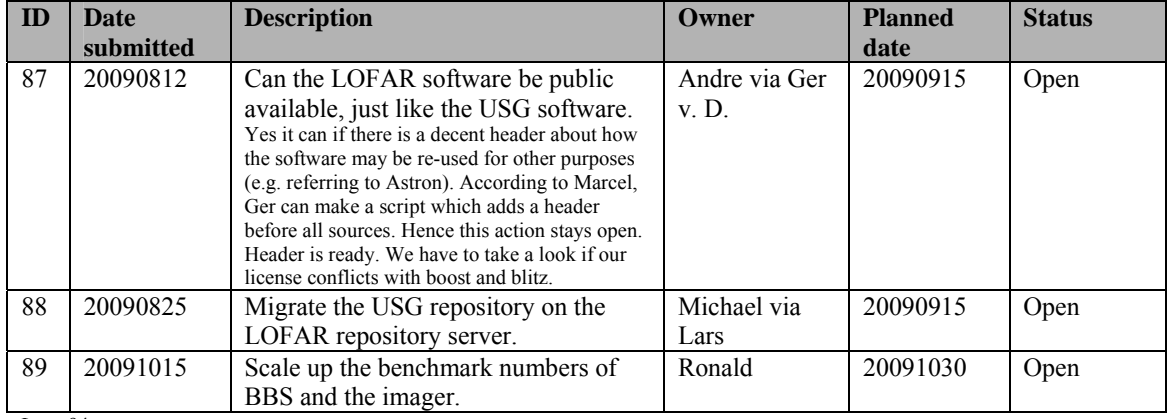

#### *Action item overview*

Last: 94

## *Progress*

### **Stations (André):**

Achieved since last meeting:

- Ring splicer has been tested. Now we are ready for CEP tests with it.
- The LBA station calibration cannot be put on the fields before the coordinate system is moved to ITRF (we do not want to do things twice).

Problems / current activities:

• Stefan is busy together with the beam team to figure out the antenna coupling and use this information to make a more accurate beam model.

•

Next actions:

• Continue with LOFAR20

### **OLAP (John):**

Achieved since last meeting:

- Yesterday there was a discussion about the second transpose (necessary for the UHEP and pulsar mode) for getting the subbands together again. For this changes are necessary in the code. The way we sent data from the compute nodes to the storage nodes needs to be different.
- New data storage writer was tested. There were missing time slots which could not be handled by DP^3. This is now dealt with with an exception instead of a segmentation fault.

Problems / current activities:

•

Next actions:

• Continue with LOFAR20

### **Offline pipeline (Ronald):**

Achieved since last meeting:

- Ger made a Python framework to apply direction dependent corrections (per facet) between BBS and the imager.
- To be done for MSSS: Facet correction, beam model (worst case: analytical model), ionospheric model (SPAM method can be used for the first 10 stations to determine the model), bandpass correction, A-team subtractions (source models should be identified first by astronomers), clock correction

Problems / current activities:

•

Next actions:

• Continue with LOFAR20

#### **SAS + MAC + SHM (Ruud):**

Achieved since last meeting:

•

Problems / current activities:

- Both the BF data writer and TBB data writer are not ready for integration into MAC/SAS in this Step. BF data writer is more ready now and Michael takes the action to discuss with Alwin how to proceed getting this under MAC/SAS.
- There is now a beamserver which takes ITRF antenna coordinates. A 6 hour observation is done. When it is correct, it needs to be optimized. It waits for checking of Michiel Brentjens.

•

Next actions:

• Continue with LOFAR20

#### **User Software (Michael):**

Achieved since last meeting:

•

•

Problems / current activities:

• Next actions:

•

• Continue with LOFAR20

### *Software integration*

Achieved since last meeting:

- Alpha release of Cmake has been released.
- Build environment is not working for OLAP yet because of the MPI environment.

Problems / current activities:

Next actions:

- •
- •

## *Decisions*

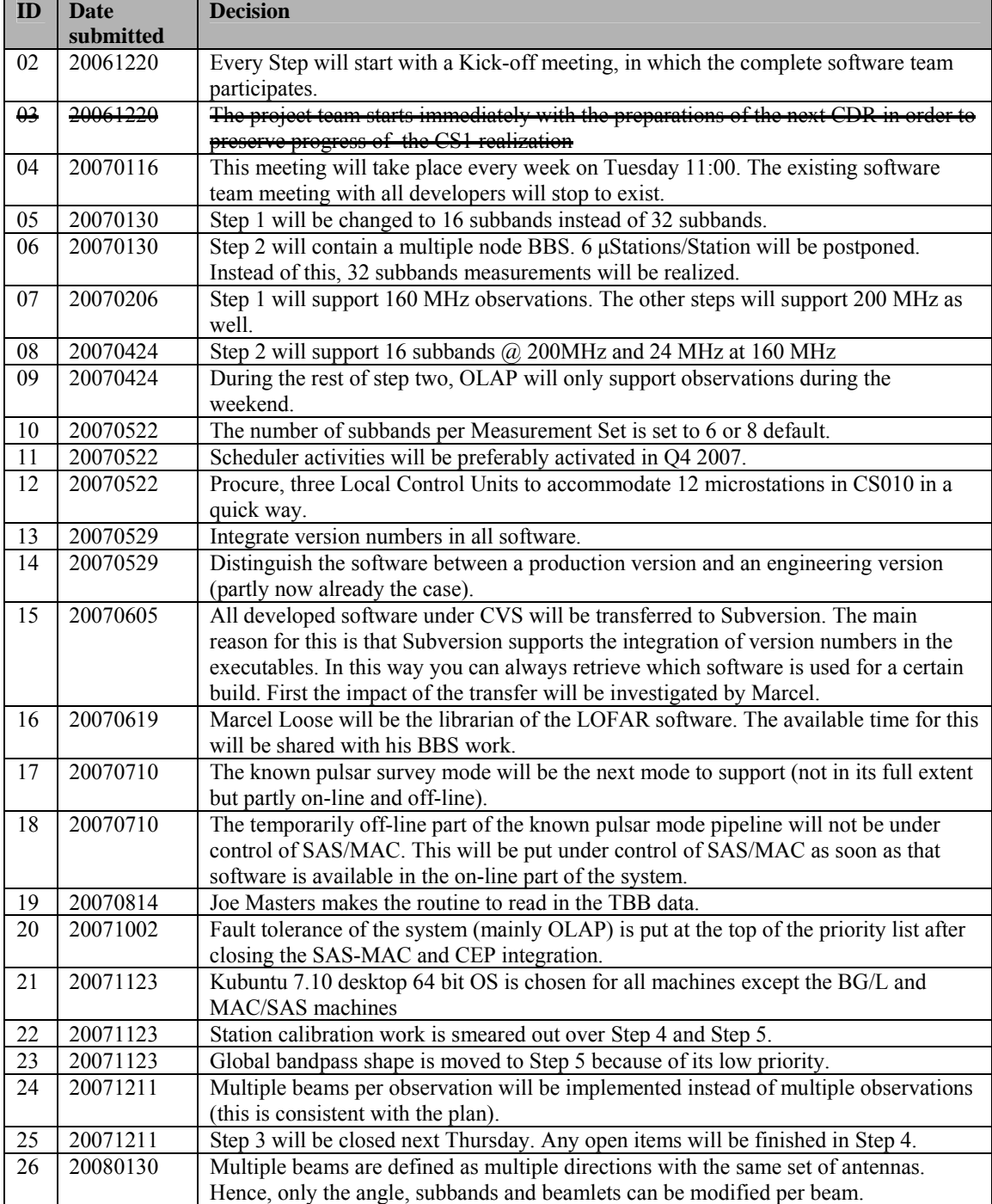

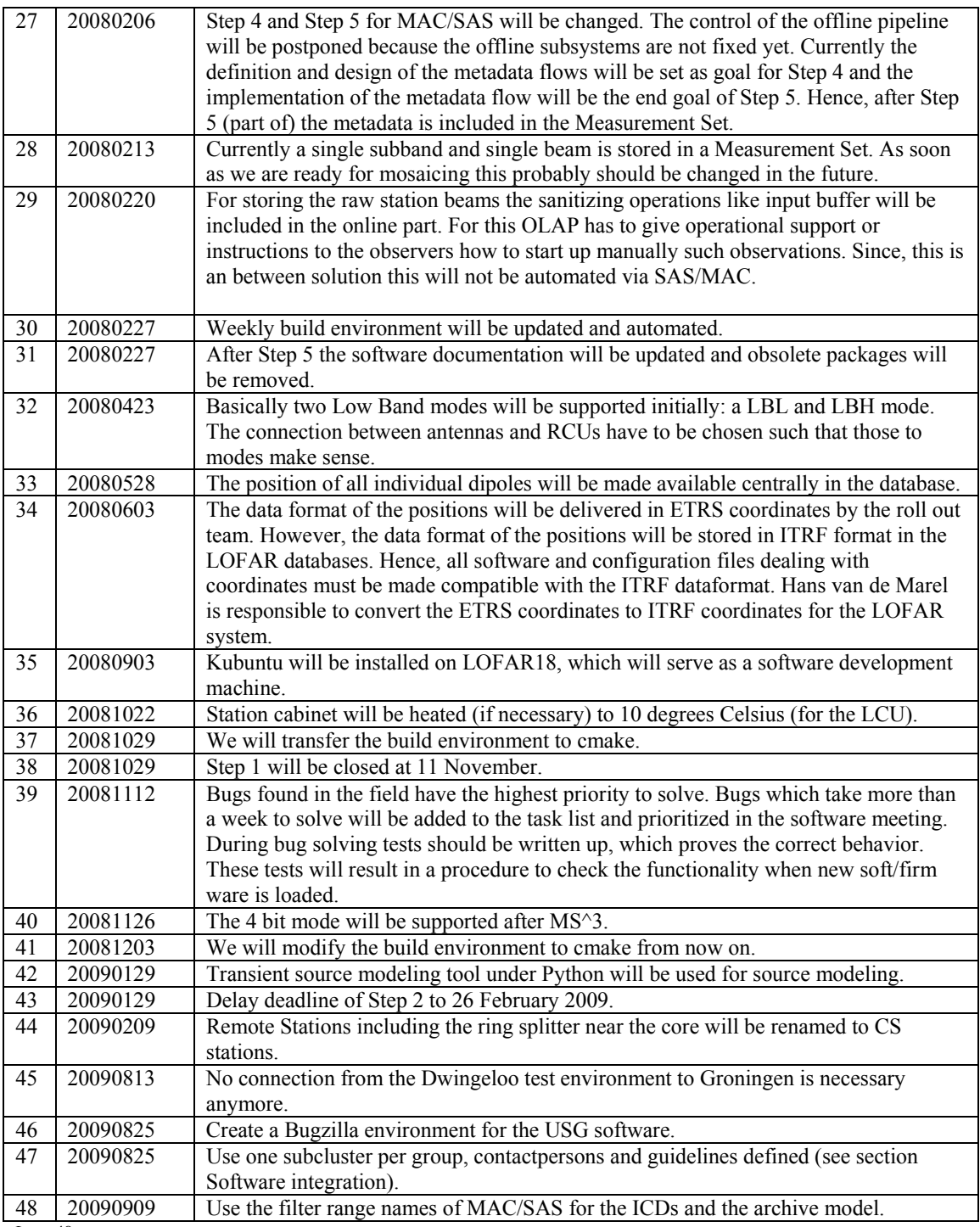

 $\frac{1}{\text{Last: }48}$ 

# *Holidays*

- Ruud: 22-30 October 2009
- Andre: 28 October 31 October SKA meeting
- Andre: 2 November 10 November holiday
- Ronald: end of November

### *Table round*

- Andre: When can we do serious benchmark tests with the pipeline with the new hardware? Accordingly these need to be scaled up for full LOFAR. These numbers are required for the specification of the rest of the hardware in Groningen. Ronald: Currently still bottle necks are solved in DP^3 which speeds up DP<sup> $\hat{O}$ 3 significantly. Although for BBS and the imager the numbers are already</sup> usable. Ronald will scale these up.
- •